## **1. Domácí úloha 07**

## **Základní informace:**

- **Účel:** rozšíření existující třídy, dědění implementace
- **Kostra:** 07\_RozsireniADedicnost.zip
- **Odevzdávaný soubor/JAR:** 07\_RozsireniADedicnost.jar

## **Zadání:**

- rozšiřte stávající funkčnosti při zachování původní u tříd Rande a Par
- připravte třídu Superman
- do Portálu odevzdáte JAR soubor celého projektu
- rozšiřte UML diagram tříd

## **Postup řešení:**

- stáhněte si soubor 07 RozsireniADedicnost.zip, rozbalte jej NEotvírejte projekt v BlueJ
- do rozbaleného adresáře nakopírujte soubory Osoba.java, Rozmer.java, Pohlavi.java, IMeritelny.java, IZvyrazneny.java, Zvyraznovac.java, Rande a Par, které jste odevzdávali v minulém DU
	- třídu Hlavni nebudeme potřebovat
- v BlueJ otevřete projekt 07 RozsireniADedicnost
- doplňte a upravte třídu Rande
	- přidejte konstruktor se signaturou a kontraktem:

```
/************************************************************
 * převezme instance muže a ženy a aktualizuje domácí pozice
 * zajistí zobrazení muže a ženy
 *
 * @param muz existující muž chystající se na rande
 * @param zena existující žena chystající se na rande
 */
public Rande(Osoba muz, Osoba zena) {
```
● přidejte metodu:

```
/**
 * Y posun muže, pokud je žena vyšší, jinak 0
 * @return posun v pixelech
 */
public int yPosunMuze() {
```
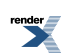

a podobnou metodu yPosunZeny()

- s využitím metod  $y$ PosunMuze() a  $y$ PosunZeny() upravte metodu  $\frac{1}{1}$ douNaRande() tak, aby různě vysoké osoby měly při schůzce tělo stejně vysoko
	- ♦ dopředu vypočtěte finální souřadnice ženy i muže tak, aby na rande šli rovnou na své správné místo, tzn. nepřesouvali se poté, co se setkají na úrovni vrcholků svých hlav a zjistí, že jsou různě vysocí
	- ♦ pomocí testu z minulého DU *Testovat SetkaniUprostred* ověřte, že funkčnost z minulého DU zústala zachována
	- ♦ správnou funkci rozšíření ověřte pomocí *Testovat SetkaniMalaGeneral*
		- Poznámka: Pro generála je občas plátno trochu malé, což nijak neřešte.
		- Nápověda: Pokud se vám při ladění budou zdát rychlosti přesunů v testech malé, můžete si je v testovací třídě zvýšit.

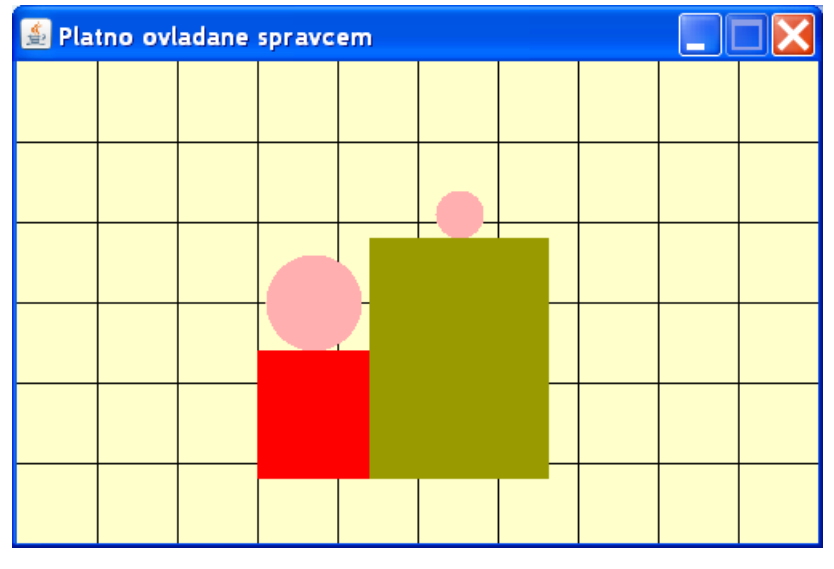

♦ správnou funkci rozšíření ověřte pomocí *Testovat SetkaniVysokaTlusty*

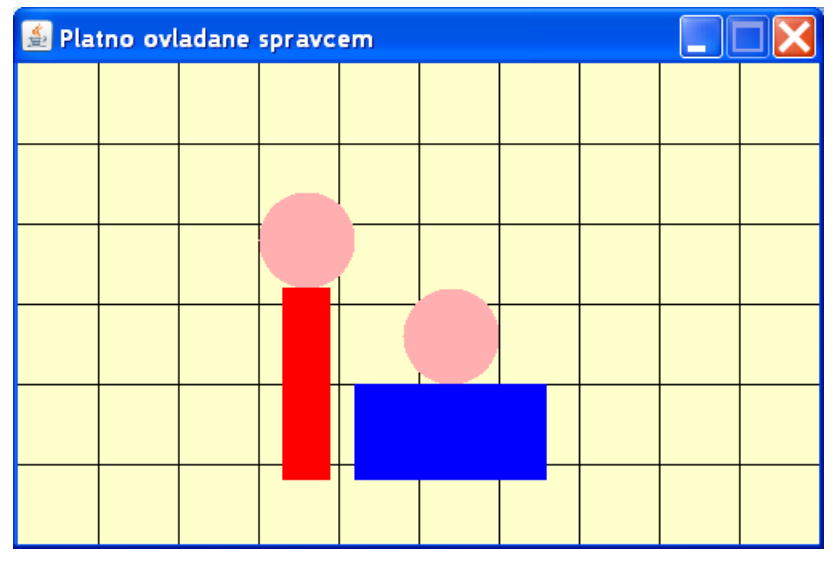

- zde je vidět systémový problém, kdy žena má štíhlejší tělo než je šířka hlavy, takže pár nemůže být těsně vedle sebe
- tento problém nemá dobré řešení

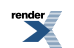

- pokud by se sešel pár dvou štíhlých lidí, nesměly by se jim překrývat hlavy
- budeme nadále předpokládat, že u běžných osob je tělo širší než hlava
- $\blacksquare$  doplňte a upravte třídu Par
	- doplňte instanční konstanty int yPosunMuze a int yPosunZeny
	- zmíněné konstanty nastavte v konstruktoru
	- upravte metody getPozice() a setPozice() tak, aby využívaly zmíněné konstanty
	- správnou funkci rozšíření ověřte pomocí testů z DU-06 *Testovat JdouSpolu, PokracujiSpolu, CeleRande*
		- ♦ tyto testy musejí dávat stejné výsledky jako v DU-06, tzn. naše úpravy nezhoršily původní stav;
- upravte třídu Rande
	- spusťte *Testovat CeleRandeGeneral* a věnujte pozornost závěrečné domácí pozici ženy
	- $\bullet$  ve třídě Rande vyřešte problém úpravou metody jdouDomu ()
	- správnou funkci opravy ověřte pomocí testů *Testovat CeleRandeGeneral* a *Testovat CeleRande* z DU-06
- připravte třídu Superman která bude dědit implementaci od třídy Osoba Superman se vyznačuje modrým oděvem a znakem na prsou, který v našem případě bude pro zjednodušení představován jen červeným trojúhelníkem

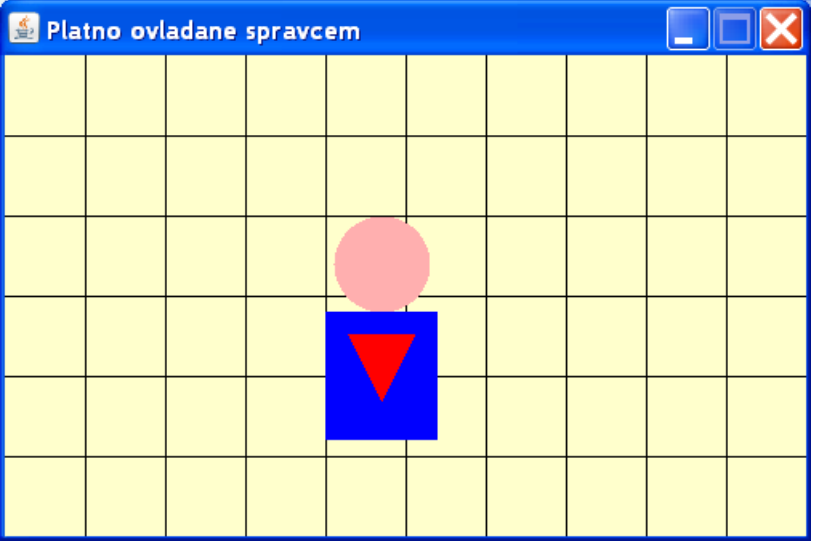

- ve třídě Osoba změňte přístupové právo private na protected u atributů (umožní to jejich přímé využití ve třídě potomka):
	- ♦ IMPL\_VELIKOST\_HLAVY
	- ♦ telo
- další pokyny se vztahují jen k vytvářené třídě Superman
- $\bullet$  definujte statickou třídní konstantu POMER ZNAK TELO = 3.0/5.0, která udává poměr šířek znaku a těla

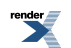

- definujte instanční konstanty, které budou nastaveny v konstruktoru
	- ♦ Trojuhelnik znak
	- ♦ int posunZnaku posun znaku vůči tělu bude stejný v X i Y souřadnici
- vytvořte konstruktor se signaturou a kontraktem

/\*\*\*\*\*\*\*\*\*\*\*\*\*\*\*\*\*\*\*\*\*\*\*\*\*\*\*\*\*\*\*\*\*\*\*\*\*\*\*\*\*\*\*\*\*\*\*\*\*\*\*\*\*\*\*\*\*\*\*\* \* vytvoří instanci libovolného rozměru na zadané pozici \* tělo je vždy modré, standardních rozměrů Osoby \* znak je vždy červený orientovaný vrcholem dolů \* znak je v poměru k tělu a je odsazen o {@code posunZnaku} \* vůči X i Y souřadnici těla \* \* @param pozice pozice zobrazení \* @param velikostHlavy velikost hlavy, podle které se vytvoří poměrově ► osoba \*/ public Superman(Pozice pozice, int velikostHlavy) {

- $\bullet$  kostruktor nejprve pomocí super() vyvolá vhodný konstruktor Osoba()
- ♦ pak ze šířky těla vypočte šířku znaku, která bude současně i výškou znaku
- ♦ konstanta posunZnaku se vypočte tak, že znak musí být vycentrován vůči tělu stejnou hodnotu pak použijte i pro Y-posun znaku
- ♦ vytvořte instanci znaku pomocí konstruktoru

public Trojuhelnik( Pozice pozice, Rozmer rozmer, Barva barva, Smer8 smer )

- vytvořte metodu public Trojuhelnik getZnak(), která bude použita pro testovací účely
- správnou funkci implementace ověřte pomocí testu *Testovat KompletniKonstruktor*, který před prvním použitím odkomentujte
	- ♦ všimněte si, že třída Superman zdědila ze třídy Osoba implementaci rozhraní IKresleny, takže lze osobu vykreslit bez implementace metody nakresli()
	- ♦ bohužel však chybí vykreslení znaku, proto je nutné překrýt metodu

```
@Override
public void nakresli(Kreslitko kreslitko) {
```
- ♦ v metodě nejprve pomocí super.nakresli(kreslitko) vyvolejte tutéž metodu z rodičovské třídy a poté přidejte nakreslení znaku
- ♦ protože metoda zobraz() je děděná ze třídy Osoba, není nutné ji psát (překrývat) třída Superman je speciální případ třídy Osoba a z pohledu správce plátna se vykreslují stejně
- správnou funkci implementace ověřte pomocí testů *Testovat KompletniKonstruktor* a *Testovat VelkySuperman*, které před prvním použitím odkomentujte

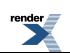

● vytvořte konstruktor, který bude pomocí this() využívat funkčnost předchozího konstruktoru

```
/************************************************************
 * vytvoří instanci standardního rozměru na zadané pozici
 *
 * @param pozice pozice zobrazení
 */
public Superman(Pozice pozice) {
```
- ♦ velikost hlavy bude IMPL\_VELIKOST\_HLAVY, která je zděděná za třídy Osoba
- ♦ správnou funkci implementace ověřte pomocí testu *Testovat KonstruktorPozice*, který před prvním použitím odkomentujte
- vytvořte bezparametrický konstruktor, který vytvoří instanci supermana v levém horním rohu plátna
	- ♦ správnou funkci implementace ověřte pomocí testu *Testovat BezparKonstruktor*, který před prvním použitím odkomentujte
- spusťte test *Testovat Presun*, který před prvním použitím odkomentujte
	- ♦ ve výsledku testu je vidět, že je třeba překrýt některé metody z rozhraní IPosuvny
	- ♦ konkrétně se jedná jen o jednu metodu
	- ♦ analyzujte, o kterou metodu se jedná, a pak ji překryjte opět jako první příkaz využijte pomocí super. volání metody z rodičovské třídy a dalším příkazem pak upravte novou pozici znaku
	- ♦ správnou funkci implementace ověřte pomocí testu *Testovat Presun*,
- pomocí testu *Testovat Zvyrazneni*, který před prvním použitím odkomentujte, ověřte, že Superman zdědil z Osoba i tuto schopnost

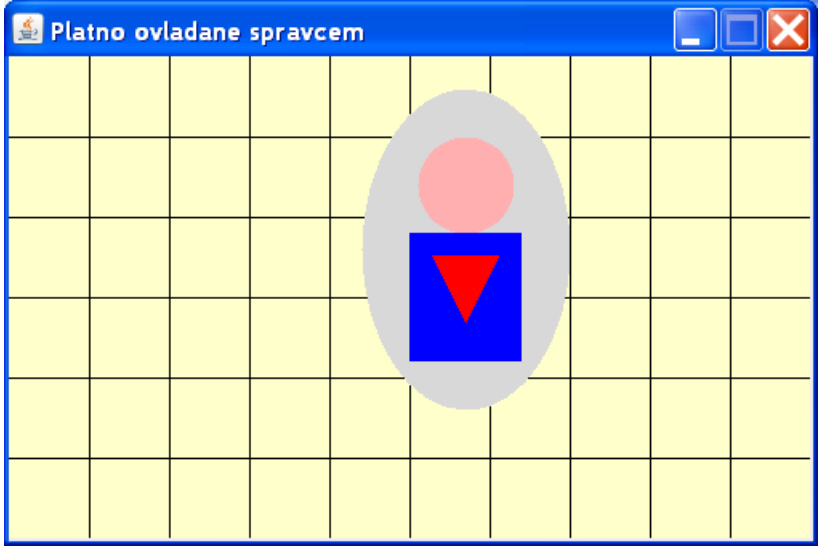

- pomocí testu ze třídy TestRande *Testovat CeleRandeSuperman*, který před prvním použitím odkomentujte, ověřte, že Superman zdědil z Osoby i tuto schopnost
- všechny vytvořené a upravované třídy prověřte pomocí PMD a odstraňte případné problémy
- celý projekt již známým způsobem zabalte do JAR souboru 07 RozsireniADedicnost.jar, který budete odevzdávat

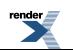

- rozšiřte UML diagram tříd z minulého DÚ o novou třídu Superman
	- pravděpodobně budete muset změnit rozmístění některých minule nakreslených tříd, nikoliv však jejich dřívější vazby
	- zakreslete správnou vazbu dědičnosti ke třídě Osoba
	- protože třídy Rande a Par přímo nevyužívají třídu Superman, neměly by mezi třídami přibýt žádné další vazby
	- výsledek uložte a také exportujte jako PNG soubor 07 A11B0987P.png každý samozřejmě použije své osobní číslo
		- ♦ tento soubor budete odevzdávat do **Blok 12-OOP-UML**

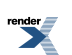